# Graphics with Processing

### 2015-02 基本図形と曲線 http://vilab.org 塩澤秀和

# 1.3 基本的な描画(復習)

#### Processingの座標系

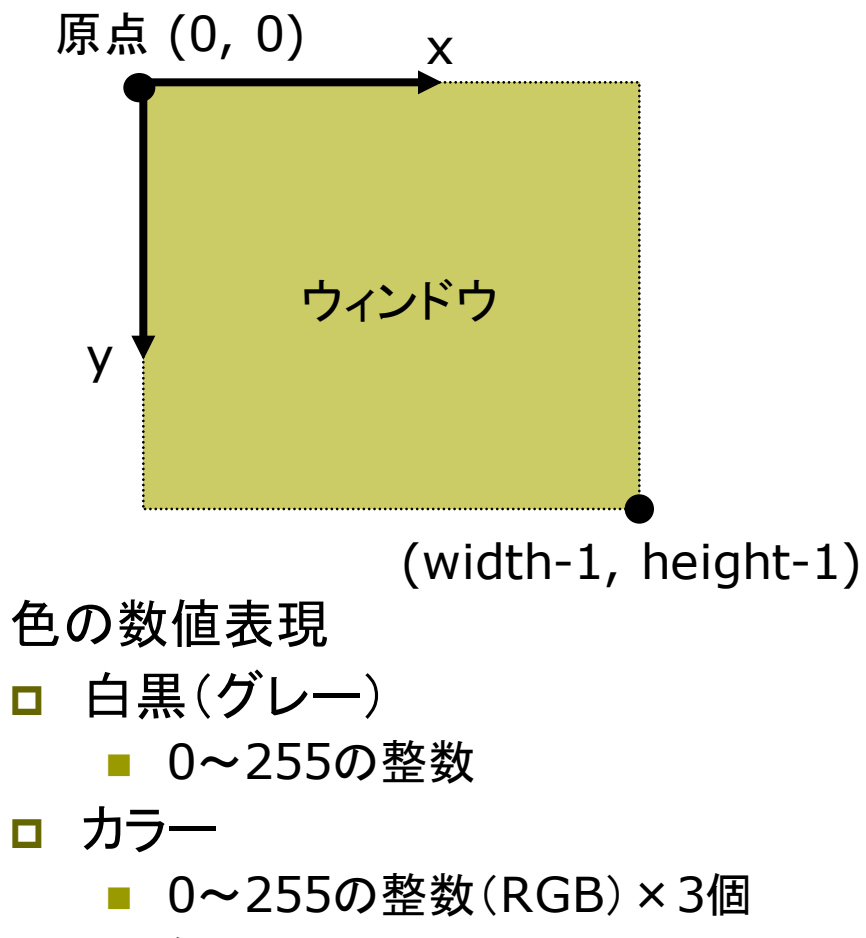

例: stroke(r, g, b)

描画の準備

- **p** background(色)
	- n 背景色でウィンドウを塗りつぶす
	- 通常, drawの最初にやる
- **<u>n</u>** stroke(色)
	- 線の色を指定する
- **<u>n</u>** strokeWeight(太さ)
	- 線の太さを指定する

基本図形

- **□** point(x座標, y座標)
	- 点を打つ
- **p** line(x1, y1, x2, y2)

■ 直線を引く

- $\Box$  rect(x, y, 幅, 高さ)
	- n 長方形(矩形)を描く

# 2.1 変数と制御構造(Javaと同じ)

#### データ型

- p int, float, byte
	- 数値
	- 実数はfloatが標準
- p boolean
	- 真偽値(Yes/No)
	- 定数: true(真), false(偽)
- p char
	- 文字(漢字も可)
	- char ch =  $'\bar{\phi}$
- **p** String
	- 文字列
	- String str = "あいうえお"

#### p 文字列の連結

n +演算子で文字列を連結できる

制御構造

- $\Box$  if-else
- p switch-case
	- 条件分岐
- **p** for, while
	- ループ(繰り返し)
	- do-whileは(一応)ない
- p break
	- ループ中断

演算子

p 関係演算子

n == != < > <= >=

- p 論理演算子
	- $\blacksquare$  || (OR) && (AND) ! (NOT)  $_3$

# 2.2 基本図形

図形描画関数 point, line, rect ■ 点, 直線, 長方形(既出) **p** triangle( $x1$ ,  $y1$ ,  $x2$ ,  $y2$ , x3, y3) ■ 3点を結ぶ三角形  $\Box$  quad(x1, y1, x2, y2, x3, y3, x4, y4) ■ 4点を結ぶ四角形 □ ellipse(x, y, 幅, 高さ) ■ 楕円(円)  $\Box$  arc(x, y, 幅, 高さ, 開始角, 終了角) ■ 弧(角度はラジアン) n πとして定数PIが使える

#### 描画色

- **p** stroke(色)
	- 線(境界線)の色を設定
	- noStroke()で境界線なし
- □ strokeWeight(太さ)
	- 線の太さを設定
- $\n **ii**$  fill $(\n **4**)$ 
	- n 塗りつぶしの色を設定
	- noFill()で塗りつぶしなし

#### 座標指定モード

- p rectMode(モード)
- p ellipseMode(モード)
	- 左上を指定: CORNER
	- n 中心を指定: CENTER

# 2.3 曲線の表現形式

曲線の数式表現(p.72)

陽関数形式

■ y = f(x) 
$$
\frac{\pi y}{x}
$$

\n■ ∅p<sup>2</sup> - x<sup>2</sup>

陰関数形式

■ f(x, y) = 0 4  
■ 49  

$$
x^2 + y^2 - r^2 = 0
$$

p パラメータ形式 ■  $x = f(t)$ ,  $y = g(t)$  型 ■ パラメータ=媒介変数 例  $\lfloor$ ⎨  $\int$ = =  $y = r \sin t$  $x = r \cos t$ sin cos

パラメトリック曲線(p.76)

- p パラメータ形式による曲線
	- 少ない変数で滑らかな曲線
	- 曲線を点列に分解するのが簡単
- p 点間を補間する曲線
	- n Ferguson曲線
	- n Catmull-Rom曲線
- p 制御点による曲線
	- n Bezier曲線
	- Bスプライン曲線
	- n CGモデリングで広く用いられる
- □ 重み付き制御点による曲線
	- n 有理Bezier曲線
	- **NURBS曲線(Non-Uniform)** Rational B-Spline)

### 2.4 Bezier曲線

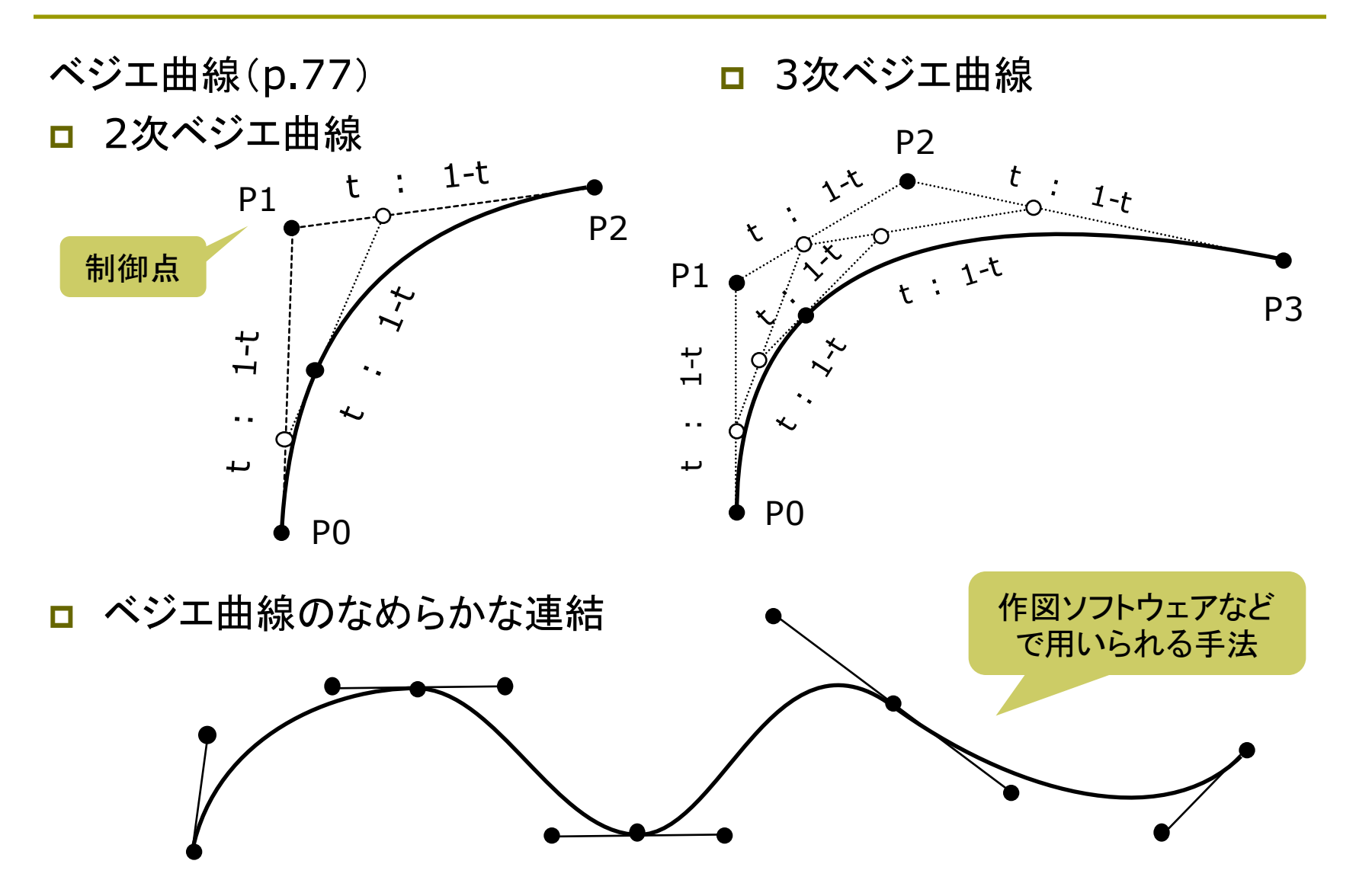

## 2.5 Bezier曲線の描画

ベジエ曲線の描画 p bezier( $x0$ ,  $y0$ ,  $x1$ ,  $y1$ , x2, y2, x3, y3)

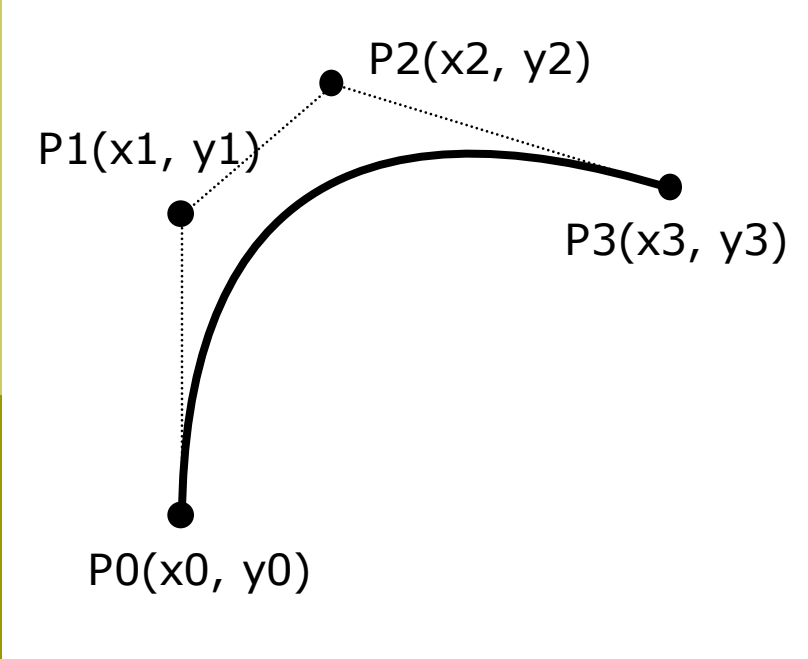

- n 単純な数式で自然な曲線
- n CGでは通常3次(以上)が 利用される
- ベジエ曲線の数式表現 ■ 2次ベジエ曲線(3点) 3次ベジエ曲線(4点) P1(x1, y1)  $\left[\frac{v(t)}{v(t)}\right] = (1-t) \left[\frac{v(t)}{v(t)}\right] + 2t(1-t) \left[\frac{v(t)}{v(t)}\right] + t \left[\frac{v(t)}{v(t)}\right]$  $\begin{array}{c} \hline \end{array}$ ⎠ ⎞  $\overline{\phantom{a}}$  $\mathsf I$ ⎝  $\left| + t^2 \right|$  $\vert$  $\int$ ⎞  $\overline{\phantom{a}}$  $\mathsf I$ ⎝  $+ 2t(1-t)$  $\overline{\phantom{a}}$ ⎠ ⎞  $\overline{\phantom{a}}$  $\begin{array}{c} \hline \end{array}$ ⎝  $\left| = (1-t)^2 \right|$  $\vert$ ⎠ ⎞  $\overline{\phantom{a}}$  $\begin{array}{c} \hline \end{array}$ ⎝  $\sqrt{2}$ 2 2 $\int$   $\lambda$ 2 1 1  $\begin{pmatrix} u \\ t \end{pmatrix}$  =  $(1-t)^2 \begin{pmatrix} x_0 \\ y_0 \end{pmatrix}$  + 2t $(1-t)$  $\left( t\right)$ *y x t y x*  $t(1-t)$ *y x t y t x t*  $P(t) = (1-t)^3 P_0 + 3t(1-t)^2 P_1 +$  $3t^2(1-t)P_2 + t^3P_3$ 2 2  $P(t) = (1-t)^2 P_0 + 2t(1-t)P_1 + t^2 P_2$ 
	- サンプルプログラム  $\Box$  File  $\rightarrow$  Examples  $\rightarrow$  Basics  $\rightarrow$  Form  $\rightarrow$  Bezier

# 2.6 補間曲線

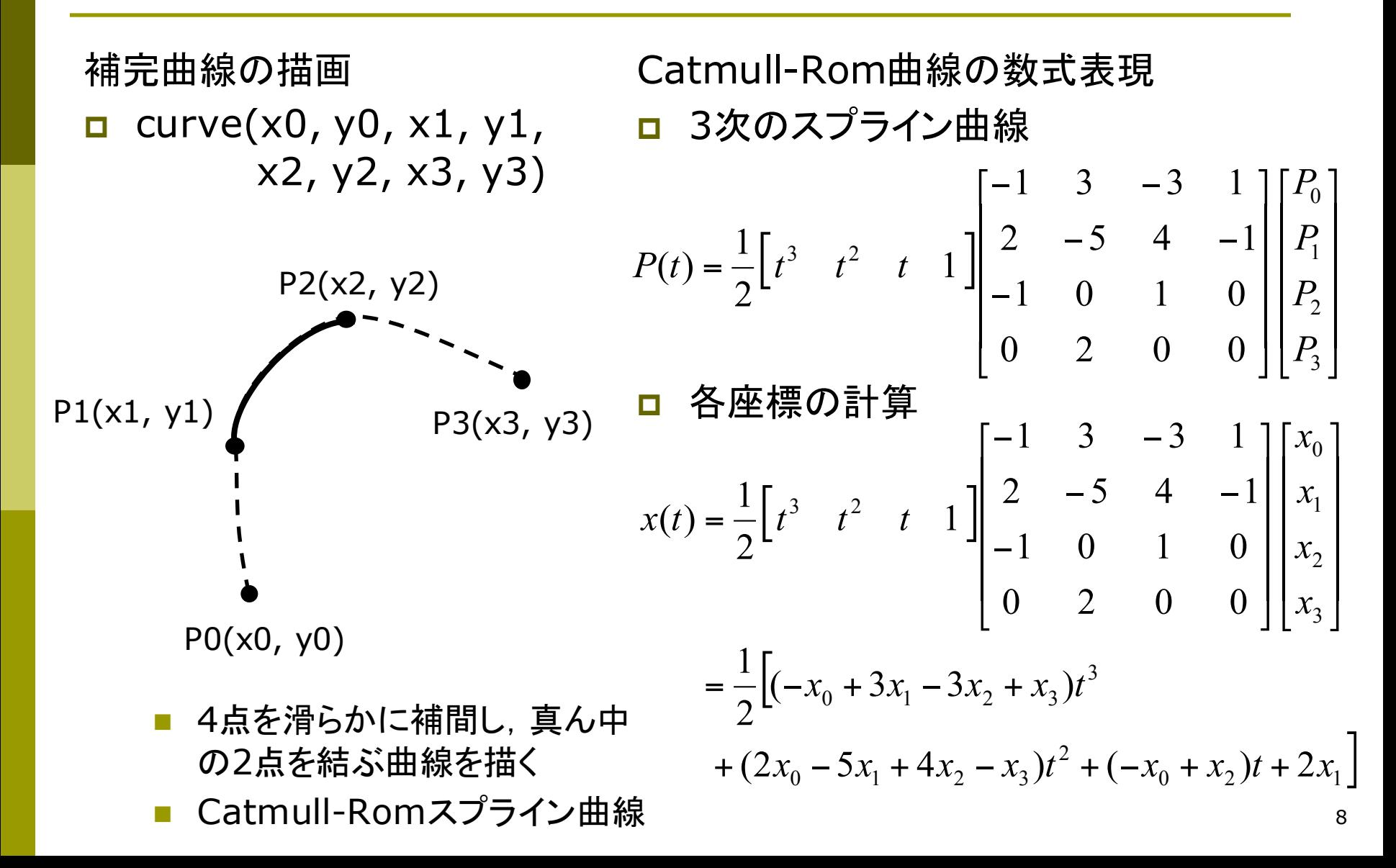

### 2.7 演習課題

#### 課題

- □ 基本図形を組み合わせて, 何か キャラクターの絵を描くプログラ ムを作成しなさい
	- ただし,必ず1つ以上curveか bezierを使うこと
	- 方眼紙に絵を描いてから,座標 を入力するとよい
	- 例:アンパンマン, ドラえもん
- p 提出
	- しめきり: 次回講義開始時
	- http://www2.vilab.org/upl oad/cg-upload.html
	- 課題で「第2回」を選択する
	- ソースコード(.pdeファイル)だけ を提出すること

**}**

#### 今回のプログラムの基本構造

```
void setup() {
  size(400, 400);
  // アニメーションは不要
 noLoop(); 
}
void draw() {
  // 背景色を塗る
 background(240, 240, 255);
  // 線の色と塗りつぶしの色を
  // 設定しながら,図形を描く(例)
  stroke(0, 0, 255);
  fill(255, 0, 0);
  ellipse(150, 100, 50, 100);
 noFill();
  rect(50, 200, 200, 100);
```